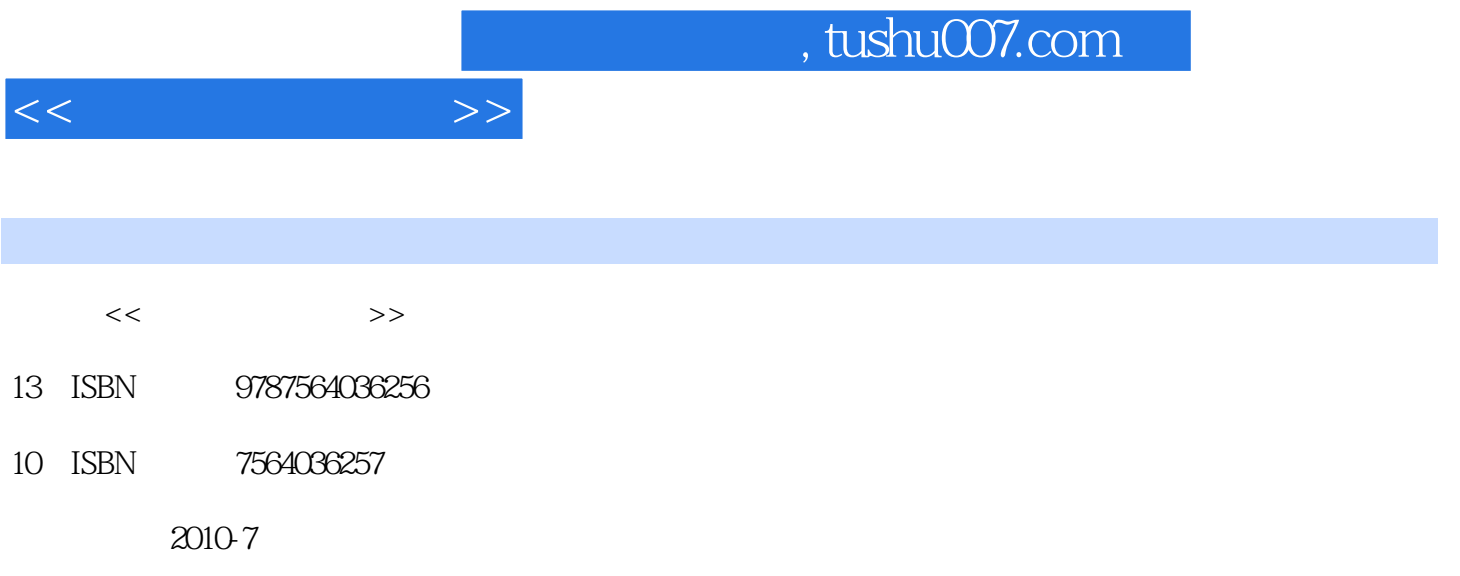

页数:355

PDF

更多资源请访问:http://www.tushu007.com

 $,$  tushu007.com

 $<<$  $1$  $1.1$  $1.1.1$ 

 $1.1.2$  $1.1.3$  $1.2$  $1.21$ 1.22 1.23 1.3  $1.31$  $1.32$ 1.33 1.4 Internet  $1.4.1$  Internet  $1.42$ 1.43 1.44  $1.45$  $2<sub>1</sub>$  $21$  $21.1$  $21.2$ 22  $221$  2.2.2 CPU 223 224 2.25  $3<sub>3</sub>$ 31

 $31.1$  $31.2$ 3.1.3 32  $321$ 322 323  $4<sub>1</sub>$ 4.1

 $4.1.1$ 

 $<<$  and the set of  $>>$ 

4.1.2 4.1.3  $4.1.4$ 4.2 Windows XP 4.2.1 Windows XP 4.2.2 Windows XP 4.3 Windows XP 4.3.1 Windows XP  $4.32$  Windows XP 4.3.3 windows XP 4.34 Windows XP 4.35 Windows XP 4.36 Windows XP 4.37 Windows XP 438 439 4.4 Windows XP  $441$   $442$  " 4.42 " 443 4.4 45  $4.5.1$ 45.2 453 46 4.6.1 462 463 4.64 465 / 466 467 468 469 / 4.6.10 4.7 Windows XP  $4.7.1$ 4.7.2 4.7.3  $5<sub>5</sub>$ 5.1 Word 2003 5.1.1 Word 2003  $5.1.2$  $5.1.3$  $5.1.4$ 

 $<<$   $>>$ 

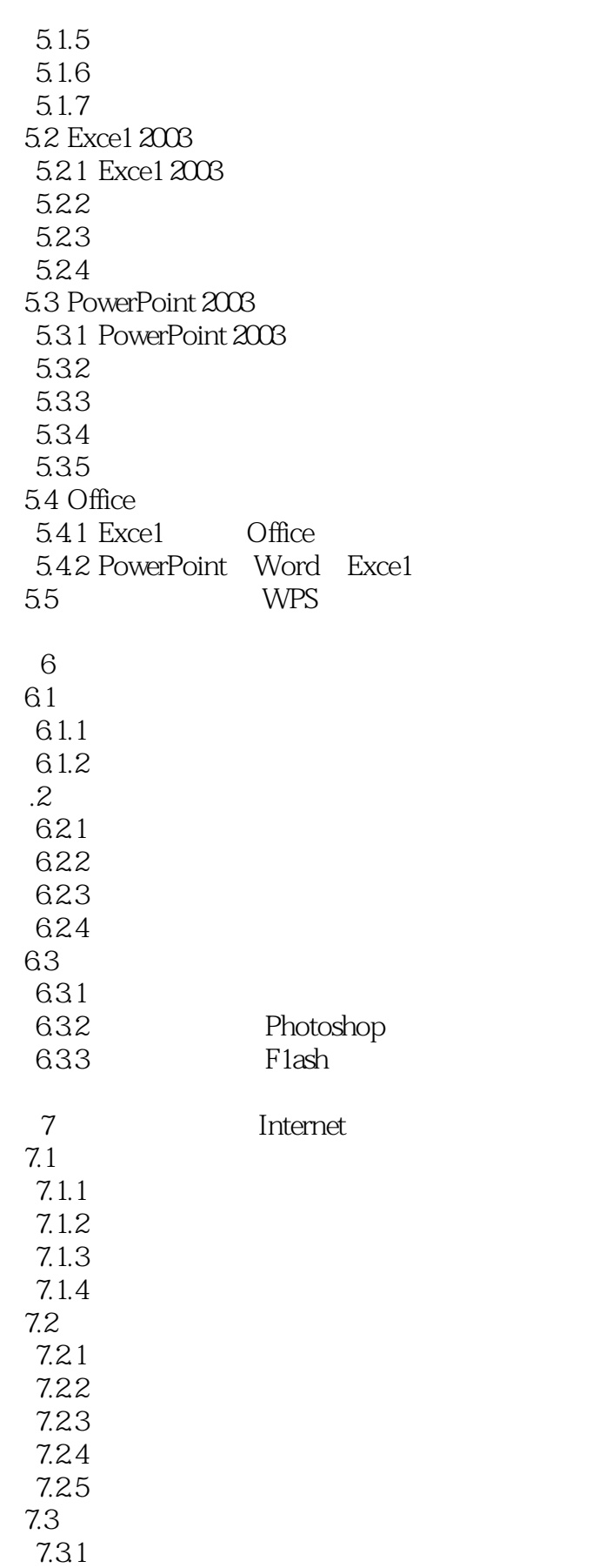

 $<<$ 

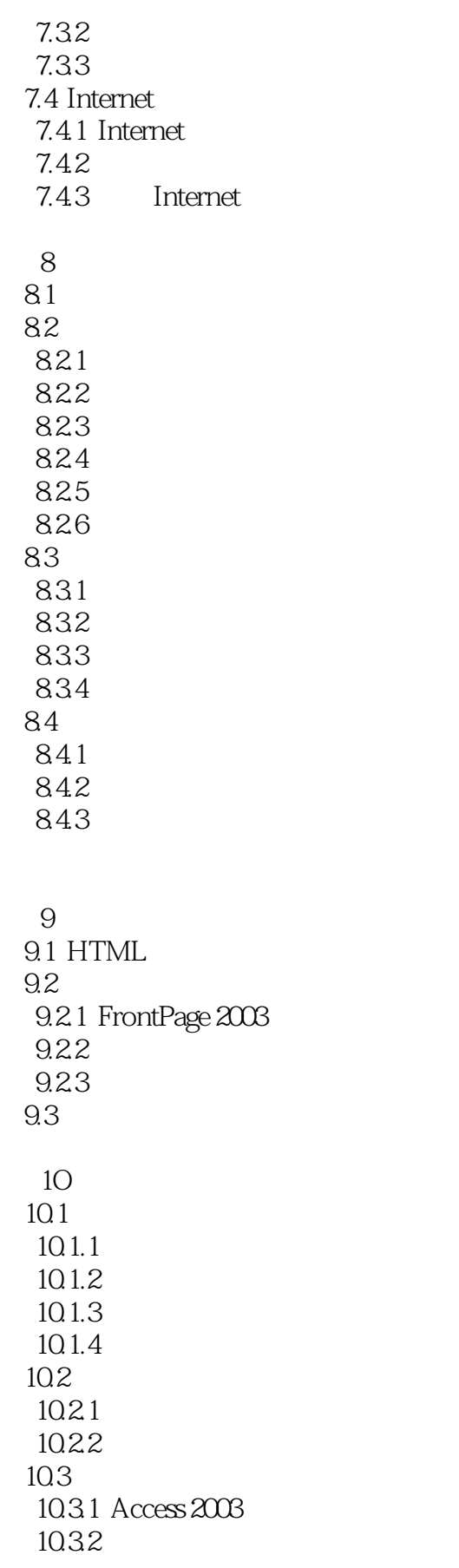

## , tushu007.com

 $<<$ 

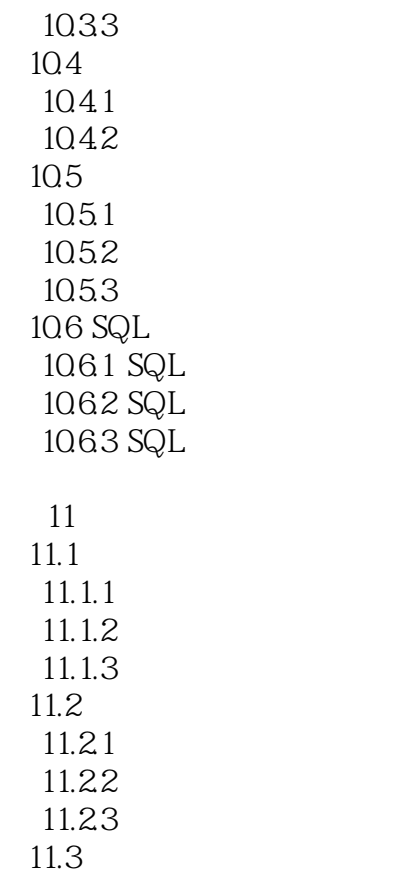

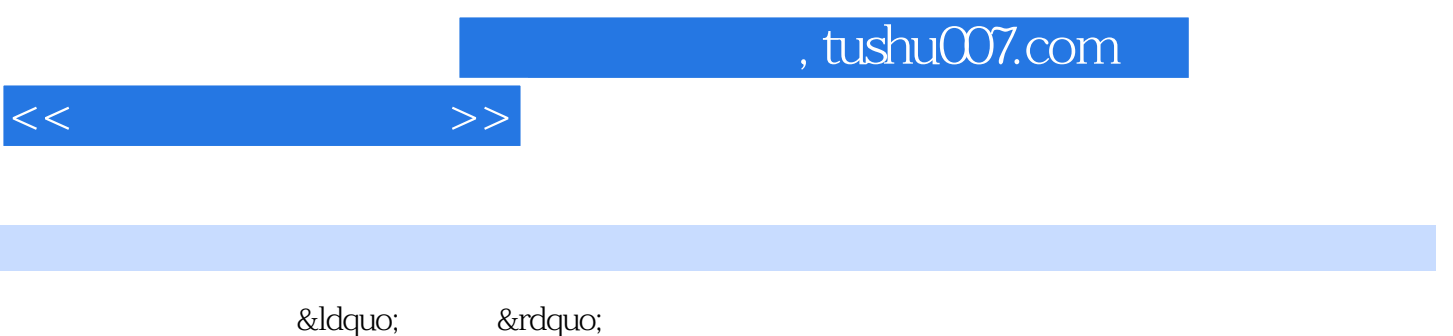

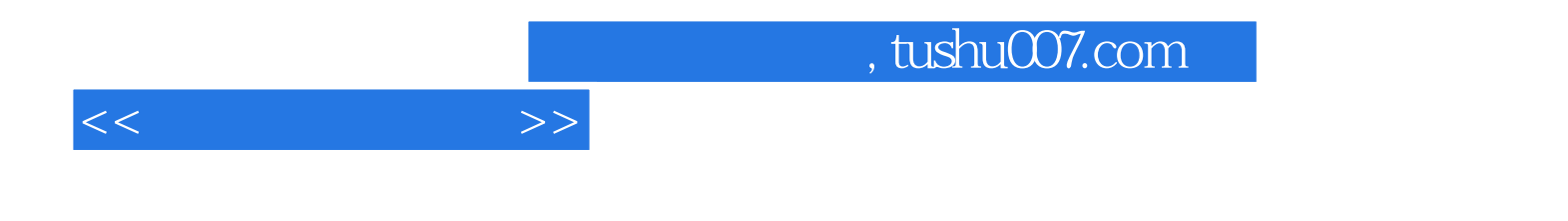

本站所提供下载的PDF图书仅提供预览和简介,请支持正版图书。

更多资源请访问:http://www.tushu007.com